# IMOBILIÁRIO & URBANISMO SIMPLEX URBANÍSTICO

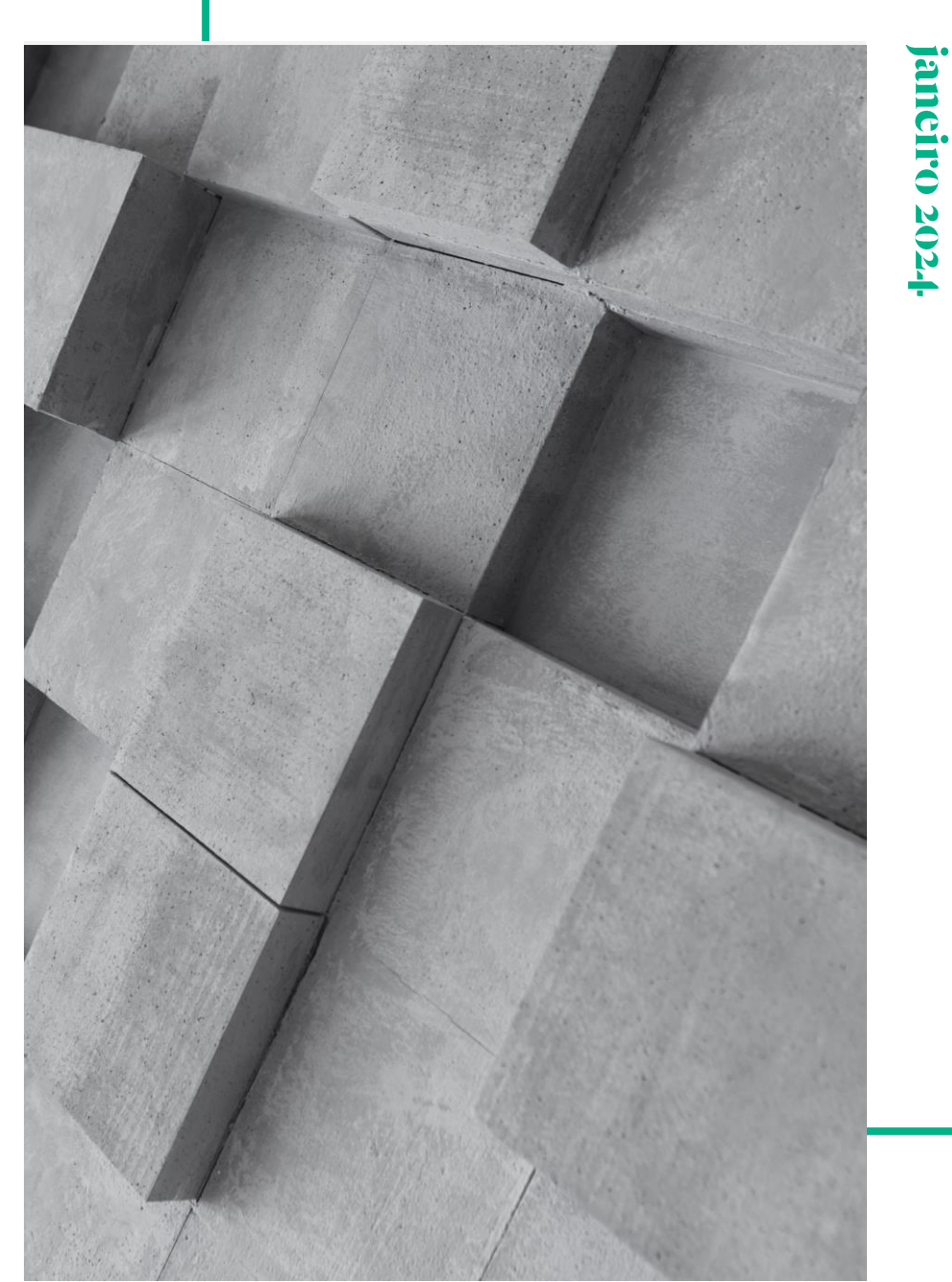

#### **SIMPLEX URBANÍSTICO**

Foi publicado, no passado dia 8 de janeiro, o Decreto-Lei n.º 10/2024 - Simplex Urbanístico - que procede à reforma e simplificação dos licenciamentos no âmbito do urbanismo, ordenamento do território e indústria. O diploma propõe-se prosseguir a reforma de simplificação dos procedimentos de licenciamento existentes, através da eliminação de licenças, autorizações, atos e procedimentos dispensáveis ou redundantes em matéria de urbanismo e ordenamento do território

Atendendo ao impacto dessas medidas no setor imobiliário, nomeadamente, em matéria de urbanismo e ordenamento do território, assinalamos abaixo as principais alterações introduzidas por este diploma, que dividimos em dois capítulos:

- Medidas de simplificação na área  $\mathbf{L}$ do urbanismo; e
- $\prod_{i=1}^{n}$ Medidas de simplificação para o ordenamento do território.

De um ponto de vista do direito civil, destacamos uma alteração introduzida em matéria de propriedade horizontal: o diploma altera o Código Civil para permitir que o título constitutivo da propriedade horizontal possa ser alterado sem autorização dos restantes condóminos nos casos em que seja alterado o fim ou o uso de uma certa fração para habitação. Deste modo, cabe aos condóminos que alterem a utilização da fração junto da Câmara Municipal o poder de, por ato unilateral, introduzir a correspondente alteração no título constitutivo.

O diploma entra em vigor, na sua globalidade, no dia 4 de março de 2024, sem prejuízo de algumas alterações terem já entrado em vigor no dia 1 de janeiro de 2024, havendo outras que apenas entrarão em vigor mais tarde.

Página 2 de 12

Esta informação é de distribuição reservada e não deve ser entendida como qualquer forma de publicidade, pelo que se encontra vedada a sua cópia ou circulação. A informação proporcionada e as opiniões expressas são de caráter geral, não substituindo o recurso a aconselhamento jurídico adequado para a resolução de casos concretos.

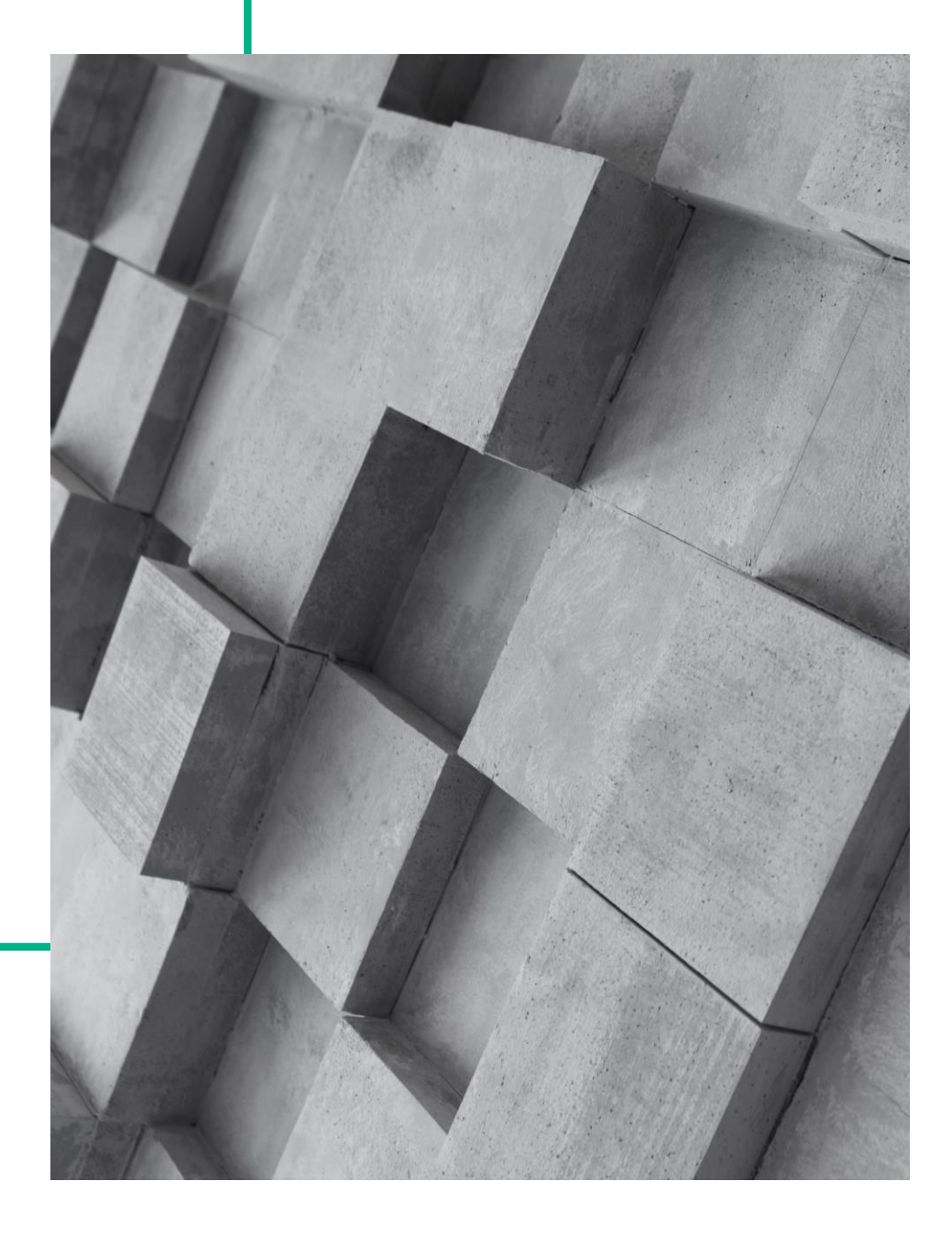

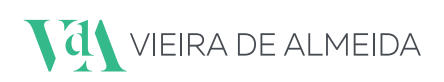

A. Redução dos casos sujeitos a licença

#### Novos casos de comunicação prévia  $1.$

São previstos novos casos de comunicação prévia, que ficam, assim, dispensados de obtenção de uma licença urbanística. Por exemplo, ficam sujeitos a comunicação prévia:

- As operações de loteamento quando exista i. plano de pormenor (PP) ou unidade de execução (UE) que satisfaçam determinados requisitos;
- As obras de urbanização em área abrangida ii. por um PP ou uma UE que satisfaçam determinados requisitos:
- iii. As obras de construção, de alteração ou de ampliação em área abrangida por UE que satisfaça determinados requisitos.

Note-se que deixa de existir a possibilidade de se optar pelo regime da licença quando a lei estipule que a operação urbanística em causa deve seguir o regime da comunicação prévia.

#### 2. Novas situações de isenção de controlo prévio

São previstas novas situações de isenção de controlo prévio (isto é, situações onde não existe qualquer procedimento de controlo prévio). É o que passa a suceder, por exemplo:

Quando exista aumento de número de  $\mathbf{i}$ pisos sem aumento da cércea ou fachada (pisos interiores ou mezzanines);

- Quando estejam em causa obras interiores ii. que afetem a estrutura de estabilidade, desde que um técnico habilitado declare, através de termo de responsabilidade, que as obras melhoram ou não prejudicam a estrutura de estabilidade face à situação anterior;
- Quando tenha sido obtida informação iii. prévia que contemple um conjunto de requisitos previstos na lei;
- Para a substituição de vãos por outros que, iv. conferindo acabamento exterior idêntico ao original, promovam a eficiência energética.

#### 3. Fiscalização

São mantidos os poderes de fiscalização para assegurar o cumprimento das normas relevantes e criam-se condições para que os municípios possam contratar serviços de fiscalização sem necessidade de terem de aquardar pela aprovação de um decreto-lei que regulamente tal possibilidade.

Noutro sentido, deixa-se claro que a fiscalização deve orientar-se por critérios de estrita legalidade, estando vedada quanto a aspetos que se relacionem com a conveniência, o mérito ou as opções técnicas das obras realizadas ou em curso.

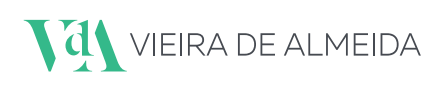

#### B. Simplificação dos Procedimentos **Administrativos**

#### 1. Deferimento tácito

Aprova-se um regime de deferimento tácito para as licenças de construção. Ou seja, caso a câmara não profira decisão no prazo legalmente previsto, o particular poderá realizar o projeto pretendido (sendo possível obter eletronicamente um documento que comprove o direito adquirido), não sendo o pagamento de taxas condição de eficácia da licença.

Esta regra do deferimento tácito apenas se aplica aos procedimentos que se iniciem após 4 de março de 2024.

#### 2. Alvará de licença de construção

Elimina-se o alvará de licenca de construção, o qual é substituído pelo recibo do pagamento das taxas devidas.

#### 3. Regras para contagem dos prazos

São adotadas novas regras para que a contagem dos prazos seja mais transparente, a saber:

- i. a contagem dos prazos passa a iniciar-se com a entrega do pedido pelo particular (e não num momento posterior);
- $\ddot{\mathbf{H}}$ . Os prazos só se suspendem se o particular demorar mais de 10 dias a responder a pedidos de informação ou documentação; e
- Apenas é possível pedir por uma única vez iii. informações ou documentação adicionais durante o procedimento.

Tendo em conta que a contagem dos prazos se inicia agora com a submissão do pedido, os

prazos legalmente previstos são alargados (para 120, 150, ou 200 dias, dependendo da operação urbanística / área bruta de construção).

Adicionalmente, determina-se que, caso não exista rejeição liminar ou convite para corrigir ou completar o pedido ou a comunicação, considera-se que o requerimento ou a comunicação se encontram corretamente instruídos, não podendo ser solicitados quaisquer correções ou informações adicionais, nem indeferida a pretensão com fundamento na incompleta instrução do pedido.

#### 4. Parecer em matéria de património cultural

Elimina-se a necessidade de parecer da entidade competente em matéria de património cultural em várias situações. Assim, no caso de obras em imóveis localizados em zonas de proteção de bens imóveis em vias de classificação ou de bens imóveis classificados de interesse nacional ou de interesse público, não há lugar a parecer da entidade competente quando (i) se tratem de obras no interior de bens imóveis, desde que não se verifique impacte no subsolo, ou alterações relativas a azulejos, estuques, cantarias, marcenaria, talhas ou serralharia; (ii) se tratem de obras de conservação no exterior; (iii) se pretenda a instalação de reclamos publicitários, sinalética, toldos, esplanadas e mobiliário urbano.

Prevê-se ainda que sempre que tenha sido solicitado parecer da entidade competente em matéria de património cultural relativamente a obras em imóvel classificado, ficam as câmaras impedidas de solicitar outros pareceres em matéria de património, incluindo aos seus serviços internos.

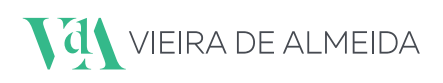

#### 5. Validade da informação prévia favorável e prorrogação de prazo de execução de obras

Alarga-se o prazo de validade da informação prévia favorável (PIP) de um para dois anos, sem necessidade de solicitar prorrogações.

Permite-se, ainda, que o prazo de execução das obras seja prorrogado, deixando de se aplicar os limites existentes (de acordo com os quais apenas pode ocorrer uma única prorrogação e por período não superior a metade do prazo inicial).

# C. Uniformização de Procedimentos Urbanísticos e restrição dos poderes de controlo prévio dos **Municípios**

Com o objetivo de uniformizar procedimentos urbanísticos e de evitar que existam práticas e procedimentos diferentes em vários municípios, são adotadas medidas para impedir tratamentos injustificados e assimétricos.

Note-se que estas medidas não prejudicam a possibilidade de cada município aprovar as suas próprias normas acerca da ocupação dos solos e condições de edificação. Estas apenas visam impedir que, em matérias de natureza procedimental e formal, existam regras diferentes em cada município.

#### $1.$ Regulamentos municipais

Explicita-se que o âmbito dos regulamentos

municipais é limitado a certo tipo de matérias, não podendo, por exemplo, abordar matérias relativas aos procedimentos administrativos ou a documentos instrutórios.

#### 2. Documentos instrutórios adicionais

Impede-se que os municípios possam exigir documentos instrutórios adicionais face aos previstos na lei e em portaria.

Para efeitos de clarificação, é adotada uma lista não exaustiva de documentos que não podem ser exigidos (e.g., cópias de documentos na posse da câmara; caderneta predial; o reenvio de certidão permanente entretanto expirada; livro de obras digitalizado).

#### 3. Plataforma Eletrónica dos Procedimentos Urbanísticos

Prevê-se a existência de uma Plataforma Eletrónica dos Procedimentos Urbanísticos, que permita, entre outras funcionalidades (i) apresentar pedidos online; (ii) consultar o estado dos processos e prazos; (iii) receber notificações eletrónicas; (iv) obter certidões de isenção de procedimentos urbanísticos; (v) uniformizar procedimentos e documentos exigidos pelos municípios; (vi) submeter pedidos em formato Building Information Modelling (BIM), com automatização da verificação do cumprimento dos planos aplicáveis.

Esta Plataforma será de utilização obrigatória para os municípios a partir de 5 de janeiro de 2026 e os municípios não poderão adotar procedimentos ou exigir documentos que nela não se encontrem previstos.

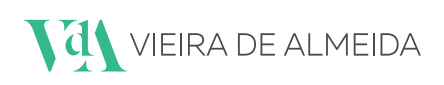

#### 4. Poderes de cognição dos municípios

São clarificados os poderes de cognição dos municípios no exercício do controlo prévio urbanístico, em especial relativamente à emissão de licencas.

Assim, em geral, cabe ao município verificar (i) a inserção do edifício no território (controlo do cumprimento dos planos, medidas preventivas, área de desenvolvimento urbano prioritário e de construção prioritária, servidões administrativas, restrições de utilidade pública e o uso proposto); (ii) a estética exterior e a inserção do projeto na paisagem; e (iii) a suficiência das infraestruturas.

Para clarificação, é elaborada uma lista não exaustiva de aspetos que não cabe ao município analisar (e.g., projetos respeitantes a obras no interior dos edifícios ou frações; projetos de especialidades, designadamente áquas, eletricidade, gás, etc.)

## D. Simplificação do procedimento administrativo para a utilização de edifícios e frações

#### Eliminação da autorização de utilização  $1.$

É eliminada a autorização de utilização quando tenha existido obra sujeita a controlo prévio, substituindo-se essa autorização pela mera entrega de documentos, sem possibilidade de recusa ou indeferimento. Os documentos a entregar são:

í. O termo de responsabilidade subscrito pelo diretor de obra ou pelo diretor de

fiscalização de obra, no qual estes devem declarar que a obra está concluída e que foi executada de acordo com o projeto;

As telas finais, mas apenas quando tenham ii. existido alterações do projeto, devendo as mesmas estar devidamente assinaladas. A entrega das telas finais destina-se a dar a conhecer a conclusão da obra e a arquivo na câmara municipal.

O edifício ou fração em causa pode ser utilizado para a finalidade pretendida imediatamente após submissão destes documentos.

#### 2. Comunicação prévia quando tenha existido obra não sujeita a controlo prévio

Quando seja executada obra não sujeita a controlo prévio, a utilização do edifício ou fração autónoma deve ser precedida da apresentação de uma comunicação prévia instruída com um termo de responsabilidade que declare (i) a conformidade da utilização prevista com as normais legais e regulamentares aplicáveis, e (ii) a idoneidade do edifício ou fração autónoma para o fim pretendido (admitindo-se utilizações mistas).

Na falta de resposta do município num prazo de 20 dias (período durante o qual o município pode determinar a realização de vistoria), pode dar-se inicio à utilização do edifício ou fração para o fim pretendido.

**M** VIEIRA DE ALMEIDA

#### MEDIDAS DE SIMPLIFICAÇÃO NA ÁREA DO URBANISMO

Procedimento semelhante deverá ser seguido no caso de o particular pretender a alteração da utilização do edifício ou fração ou de alguma informação constante do título de utilização.

#### 3. Formalidades na compra e venda de imóveis

É eliminada a necessidade de, no momento da celebração do contrato de compra e venda do imóvel, exibir, provar a existência ou demonstrar a inexigibilidade:

- i. Da ficha técnica de habitação; e
- ii. Da autorização de utilização.

Nestas situações, deve o notário somente advertir que o imóvel pode não dispor dos títulos urbanísticos necessários para a sua utilização ou construção.

#### E. Eliminação de exigências em matérias de controlo prévio

#### Eliminação de exigências do RGEU  $1.$

São revogadas ou substituídas certas exigências do Regulamento Geral das Edificações Urbanas (RGEU).

A título de exemplo:

- i. Elimina-se a obrigatoriedade da existência de bidés em casas de banho;
- Permite-se que possa existir um duche em ii. casas de banho, em vez de banheiras; e
- iii. Viabiliza-se a utilização de soluções para cozinhas como kitchenettes ou cozinhas walk through.

Ao mesmo tempo, revogam-se várias normas do RGEU que já se encontram reguladas de forma mais completa noutros diplomas ou que não se conformam com as medidas de simplificação que agora são adotadas.

Num outro plano, aprova-se a revogação do RGEU com efeitos a 1 de junho de 2026, prevendo-se que, até essa data, as ordens profissionais competentes definam, no âmbito do desenvolvimento do designado Código da Construção, as regras de ordem técnica que considerem adequadas.

#### 2. Ocupação do espaço público

Também se elimina a necessidade de obtenção de uma licença específica para ocupação do espaço público (OVP) e que se revela frequentemente necessária para as obras quando é fundamental, por exemplo, utilizar caixas de entulho ou andaimes.

O pedido de licença de construção passa, assim, a poder englobar a ocupação do espaço público e a licença de construção abrangerá, nesses casos, a possibilidade de ocupação desse espaço na medida do que seja necessário para realizar a obra, dispensando-se procedimentos e atos adicionais

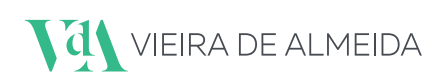

#### 3. Eliminação de outras exigências

São eliminadas as exigências desproporcionadas e excessivas relativas às caixas de correio, bem como a obrigação de os municípios verificarem o cumprimento das mesmas.

Por último, e ainda em matéria de urbanismo, esclarece-se que a requisição da presença de forças e serviços de segurança nas obras é facultativa, não podendo ser exigida ao promotor por entidades públicas.

## F. Simplificação dos processos de receção das obras de urbanização

#### Cessão da posição contratual da garantia dada pelo empreiteiro

Determina-se a obrigação de os municípios aceitarem a cessão para si da garantia bancária dada pelo empreiteiro ao promotor para a realização das obras de urbanização, eliminando-se o custo decorrente da emissão de novas garantias.

# **MEDIDAS DE SIMPLIFICAÇÃO<br>PARA O ORDENAMENTO<br>DO TERRITÓRIO**

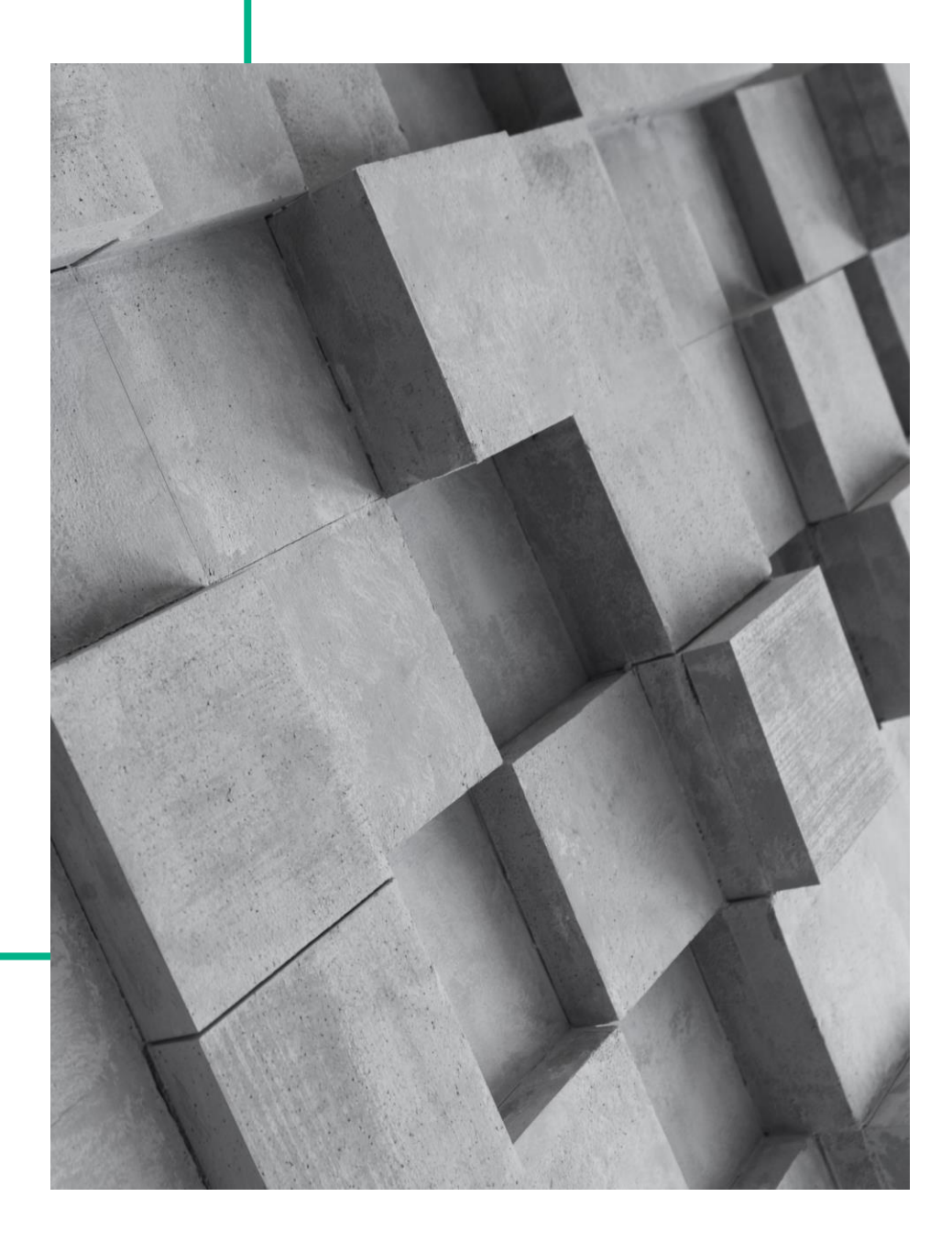

#### MEDIDAS DE SIMPLIFICAÇÃO PARA O ORDENAMENTO DO TERRITÓRIO

#### 1. Processo de reclassificação de solo rústico para solo urbano

É simplificado o processo de reclassificação de solo rústico para solo urbano, com finalidade industrial, de armazenagem, logística ou habitacional (neste último caso, desde que tal reclassificação se encontre prevista em estratégia local de habitação, carta municipal de habitação ou bolsa de habitação).

Nos termos deste processo simplificado:

- Realiza-se apenas uma consulta pública i. (evitando-se diversas consultas públicas com objeto semelhante ou sobreposto);
- Prevê-se uma única conferência  $\ddot{\mathbf{H}}$ . procedimental, para todas as entidades se pronunciarem simultaneamente;
- iii. Determina-se que o procedimento não para durante o período de consulta pública, antes continuando a ser desenvolvido; e
- iv -Atribui-se competência à assembleia municipal para a respetiva aprovação.

Este procedimento não se aplica em áreas sensíveis ou em áreas da reserva ecológica nacional (REN) ou da reserva agrícola nacional (RAN).

O processo de reclassificação de solo rústico para solo urbano é igualmente simplificado quando a finalidade prevista seja habitacional, a propriedade de solo seja exclusivamente pública e o solo esteja situado na contiguidade de solo urbano.

#### 2. Aprovação de planos de urbanização e planos de pormenor

Criam-se condições para acelerar os procedimentos de aprovação de planos de urbanização e planos de pormenor, através:

- $\mathbf{i}$ . Da eliminação do acompanhamento da elaboração dos mesmos pelas comissões de coordenação e desenvolvimento regional (CCDR); e
- ii. Da eliminação da fase de concertação.

# Contactos

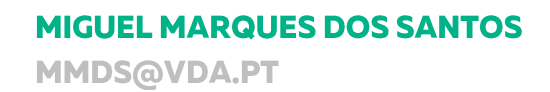

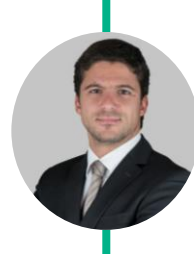

**PEDRO MORAIS VAZ** PVZ@VDA.PT

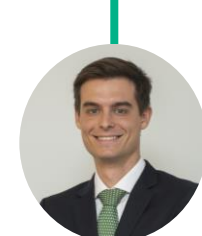

## **PEDRO BRINKMANN CARDOSO**

PBC@VDA.PT

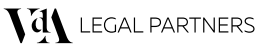

ANGOLA | CABO VERDE | EQUATORIAL GUINEA | MOZAMBIQUE | PORTUGAL | SAO TOME AND PRINCIPE | TIMOR-LESTE